## **Novell BorderManager:**  *A Beginner's Guide to Configuring Filter Exceptions*

**Third Edition, Revision 2**  November 27, 2002

**Craig Johnson**  Novell Support Connection SysOp Craig Johnson Consulting http://nscsysop.hypermart.net/

## **Table of Contents**

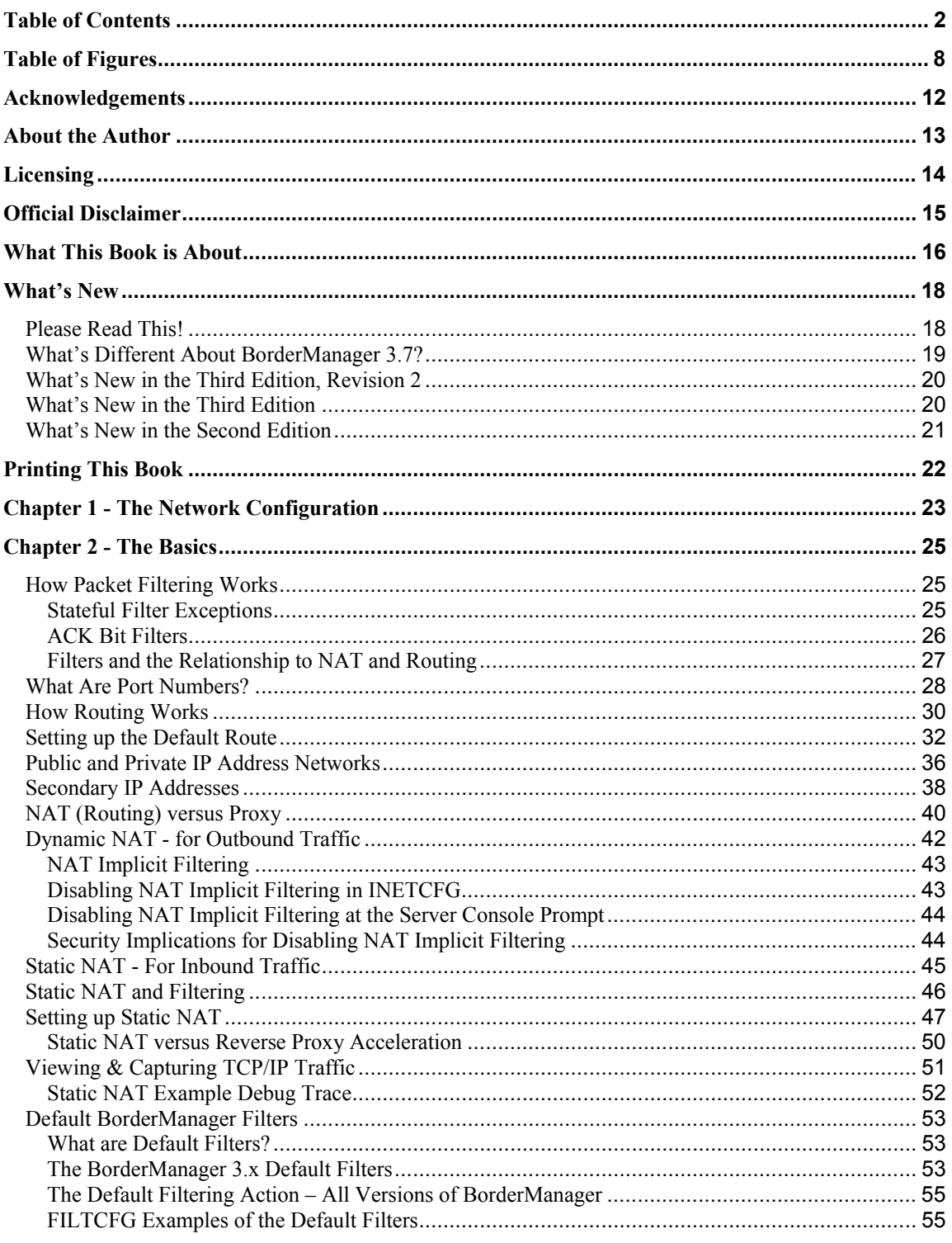

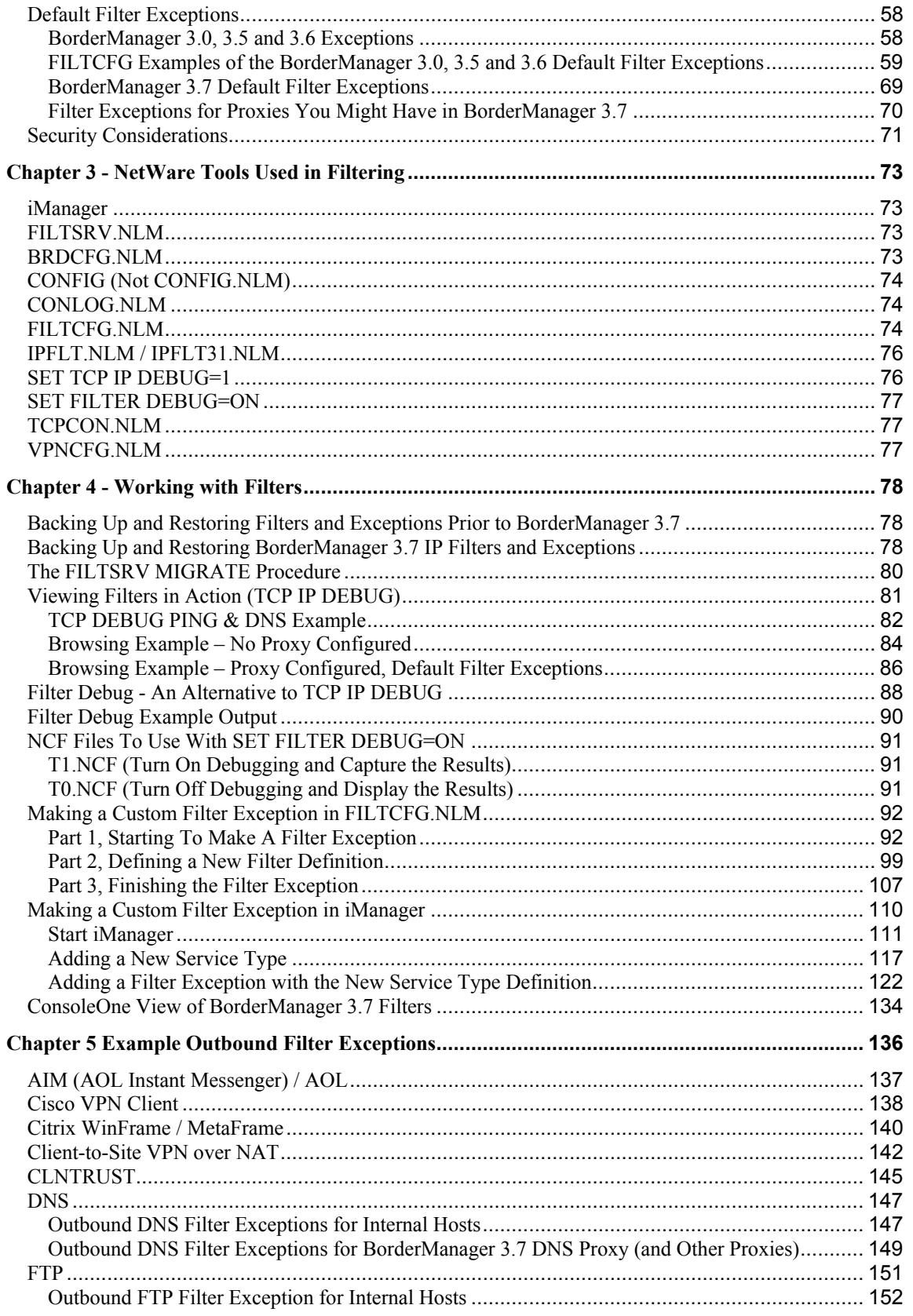

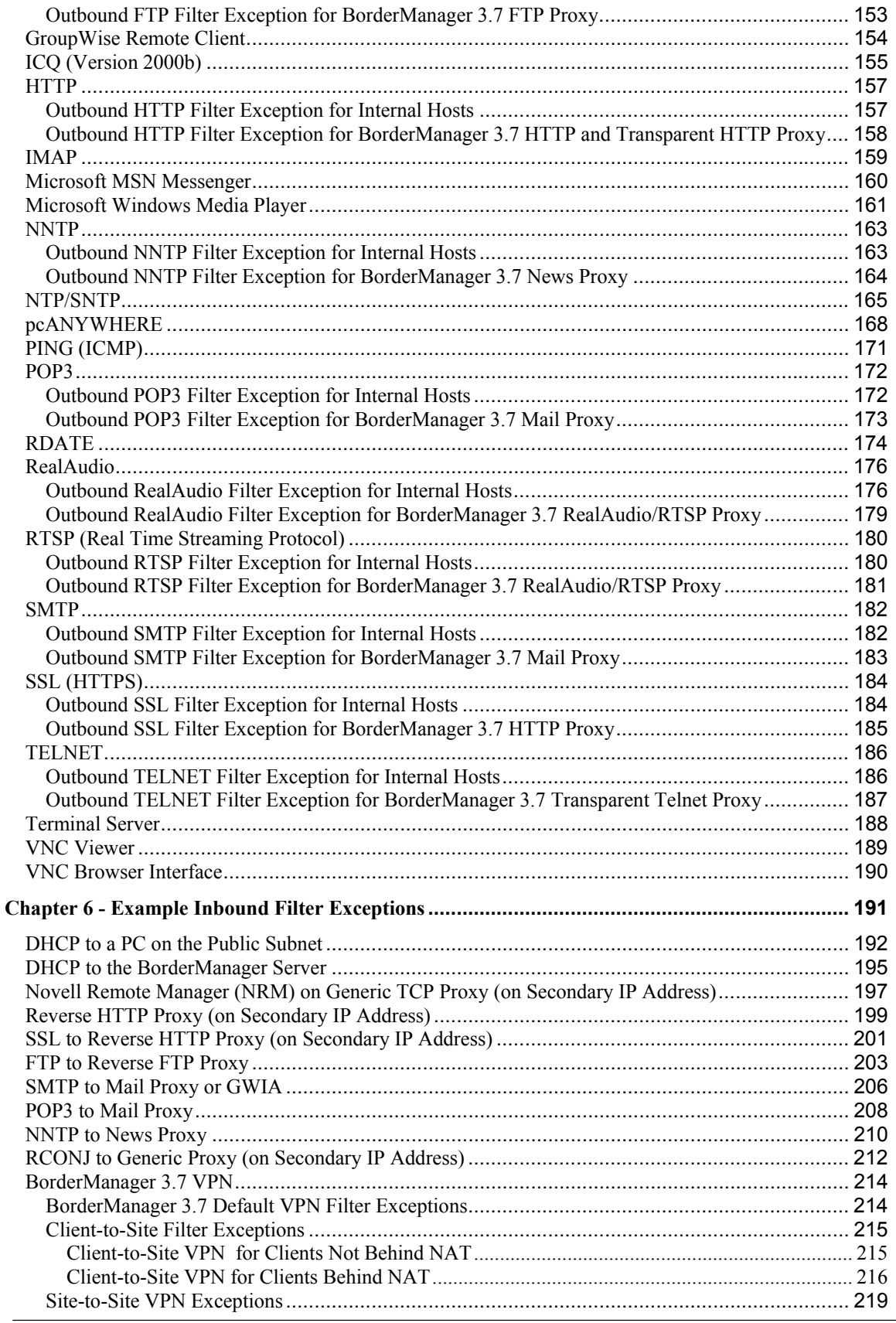

Novell BorderManager: A Beginner's Guide to Configuring Filter Exceptions<br>Copyright ©1999, 2000, 2001, 2002 - Craig S. Johnson

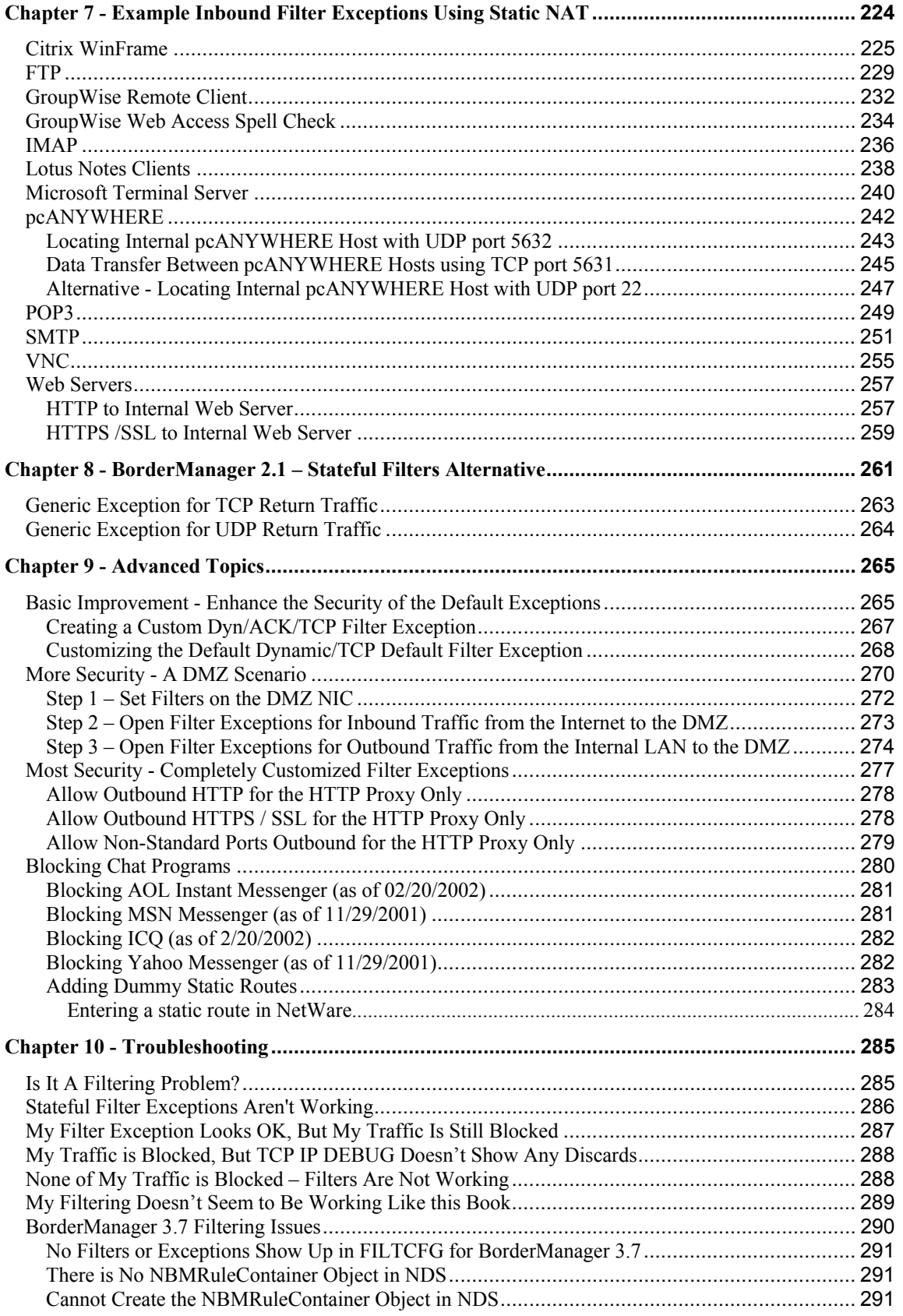

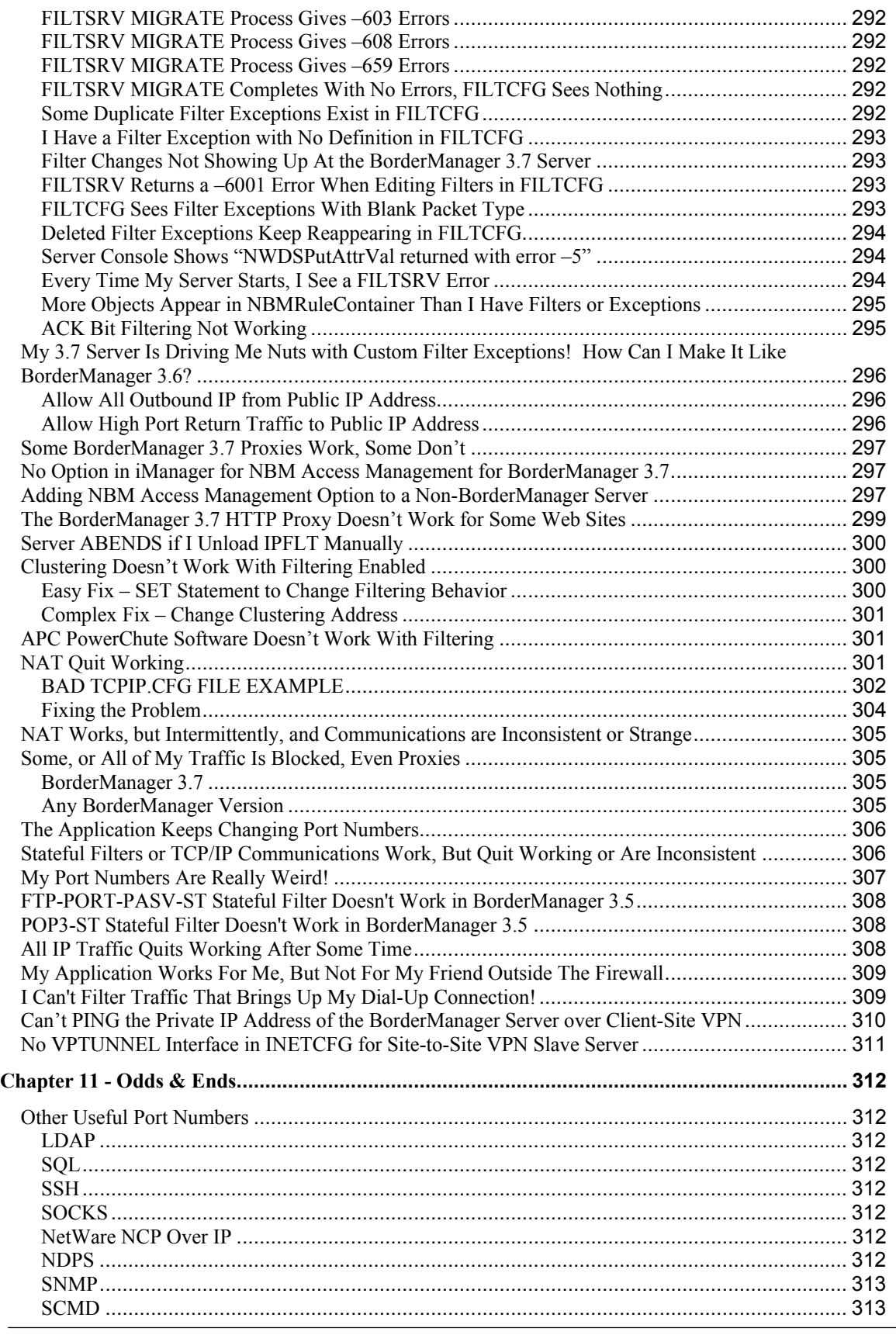

Novell BorderManager: A Beginner's Guide to Configuring Filter Exceptions Page 6 Copyright 1999, 2000, 2001, 2002 - **Craig S. Johnson**

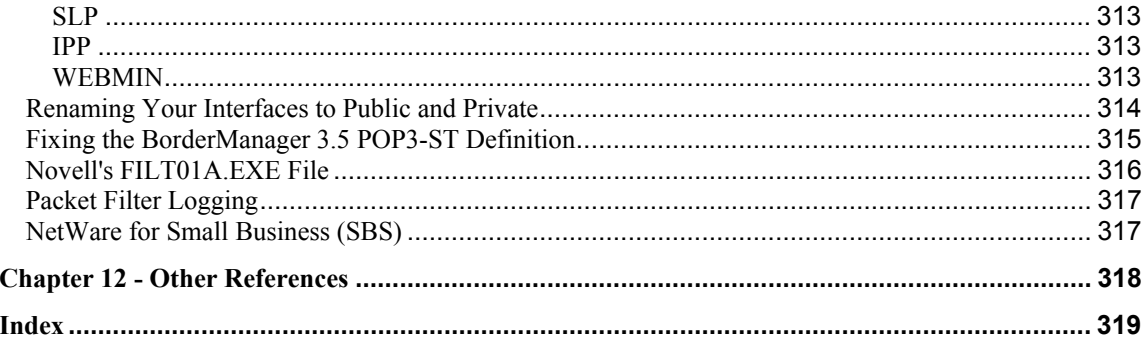

## **Table of Figures**

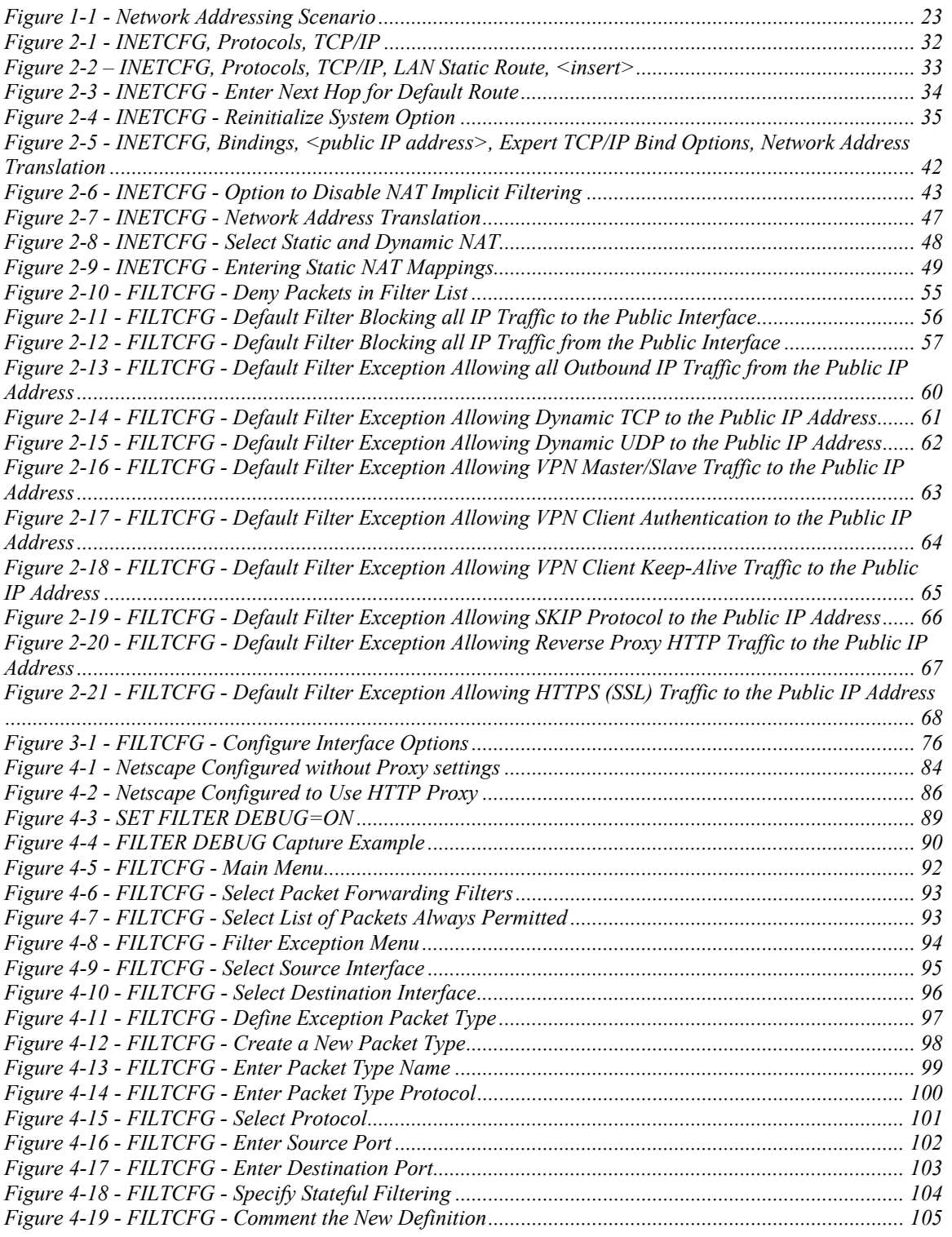

Novell BorderManager: A Beginner's Guide to Configuring Filter Exceptions Page 8 Copyright 1999, 2000, 2001, 2002 - **Craig S. Johnson**

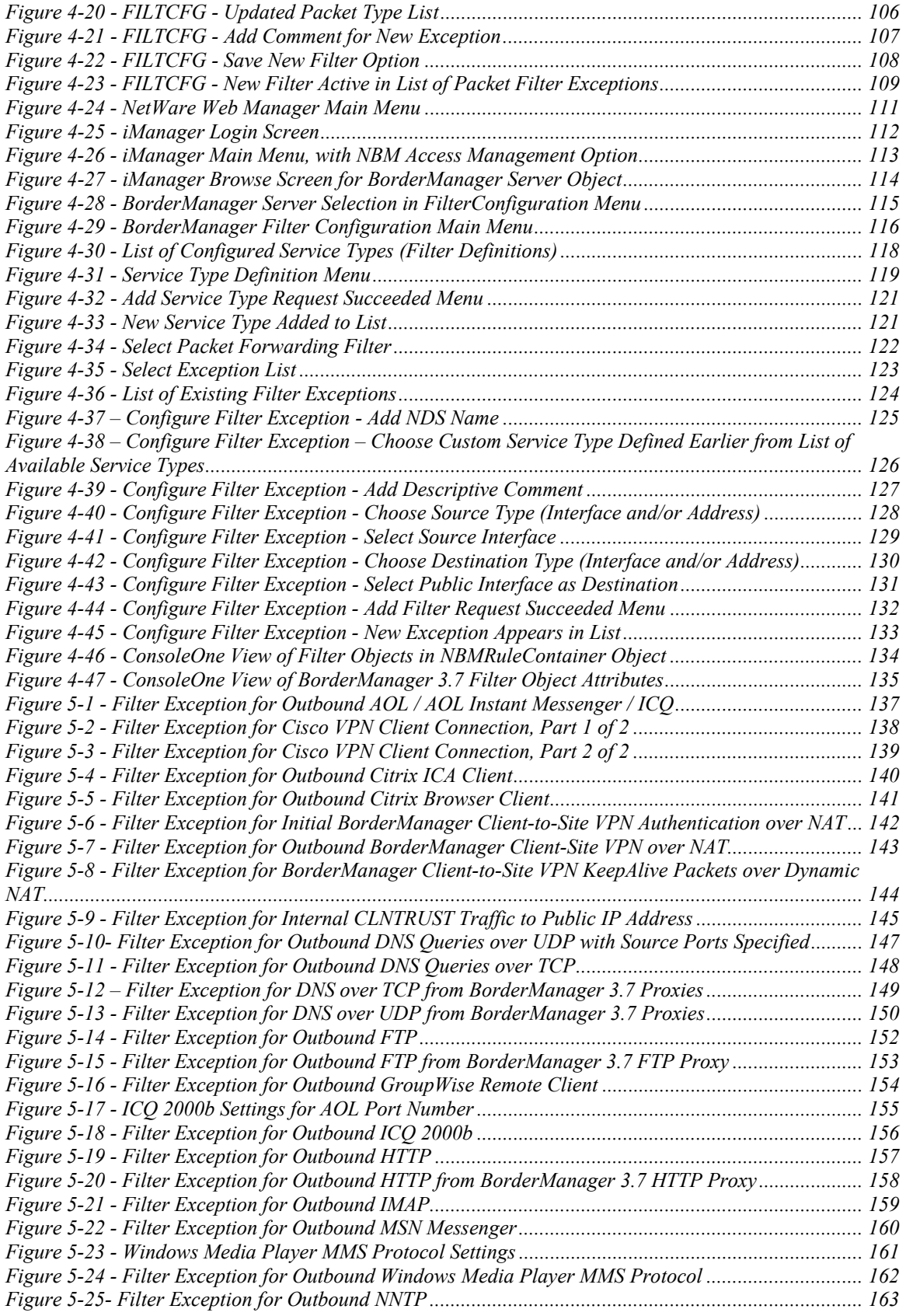

Novell BorderManager: A Beginner's Guide to Configuring Filter Exceptions Page 9 Copyright 1999, 2000, 2001, 2002 - **Craig S. Johnson**

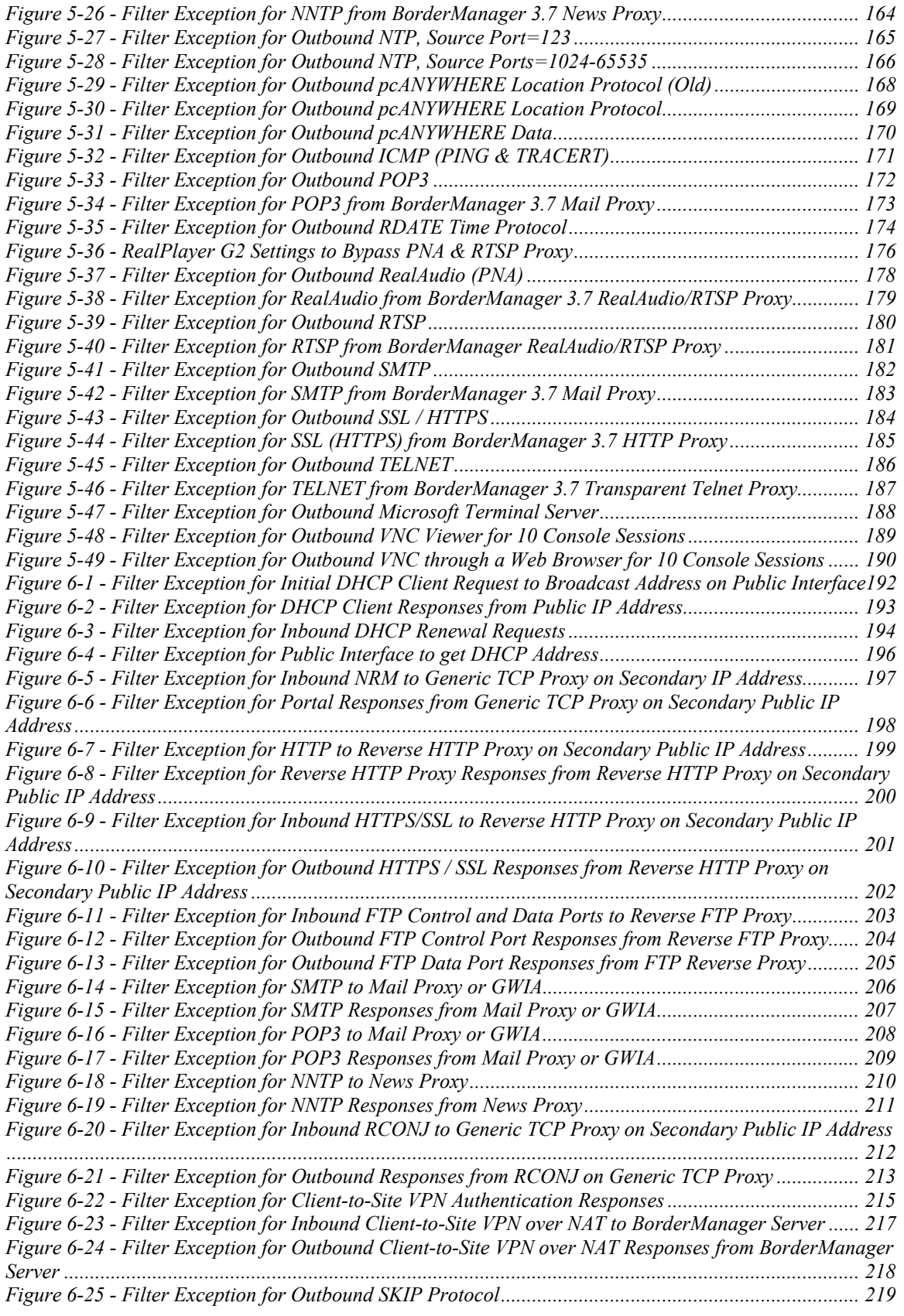

Novell BorderManager: A Beginner's Guide to Configuring Filter Exceptions Page 10 Copyright 1999, 2000, 2001, 2002 - **Craig S. Johnson**

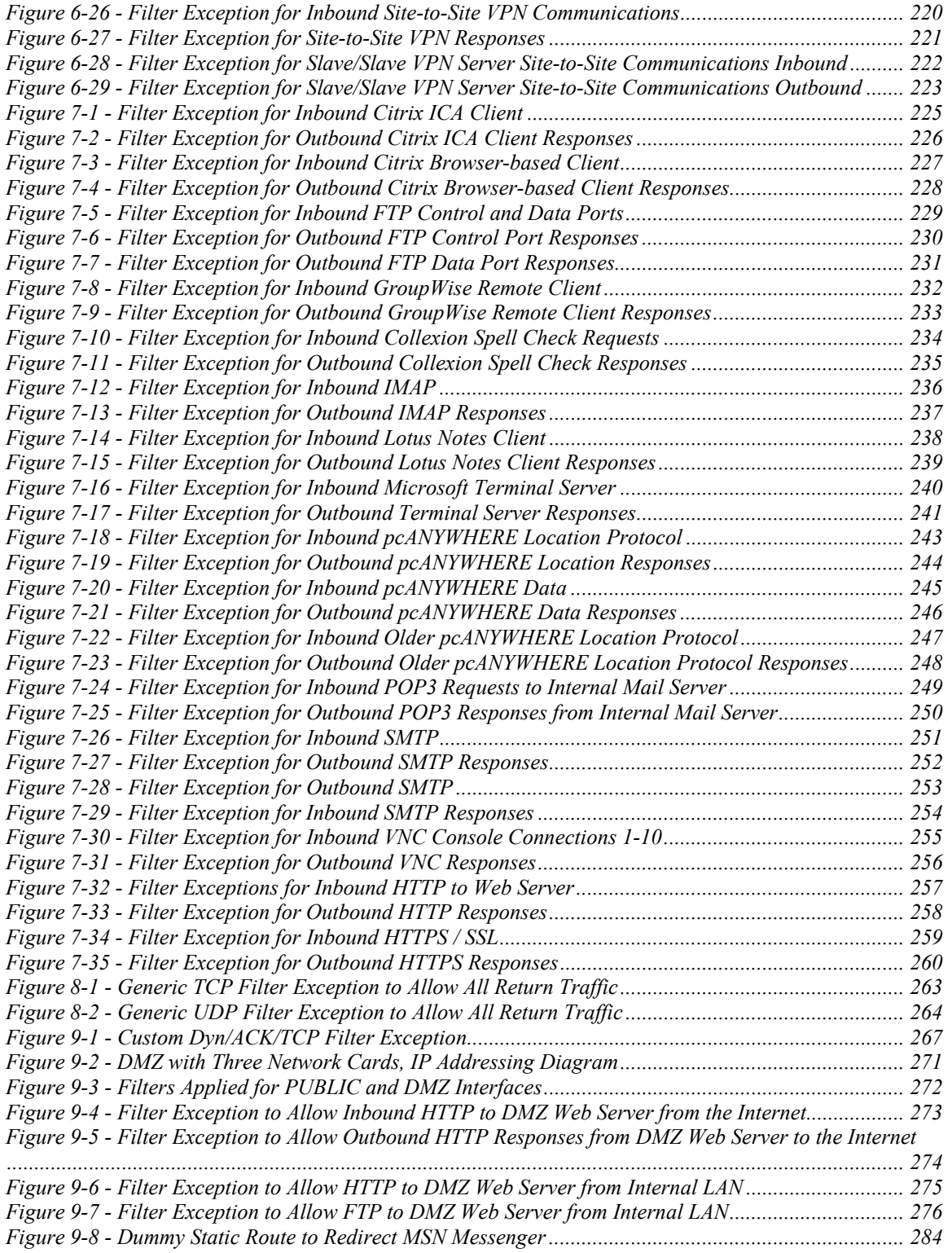